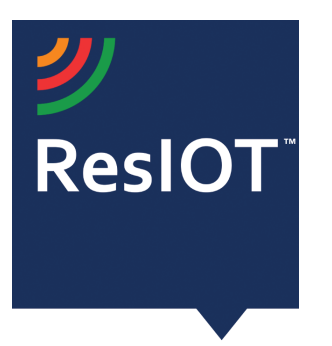

## ResIOT LoRaWAN<sup>™</sup> Network Server and IoT Platform v.2.4.869 **(29/08/2019)**

**Include the components:** 

**ResIOT LoRaWAN™ Network Server:** Management of the LoRaWAN radio protocol and Gateways Control

ResIOT IoT Platform/Application Server: management platform for all data and communications

ResIOT Base Station Server: software component for infrastructure management and total control of gateways

ResIOT Base Station Client/Merlin IoT Box: software to be installed on the gateways to allow complete remote control

**ResIOT Reverse Proxy Server:** for direct access via SSH or web interface to the gateway without VPN. ResIOT manages a secure connection only if requested

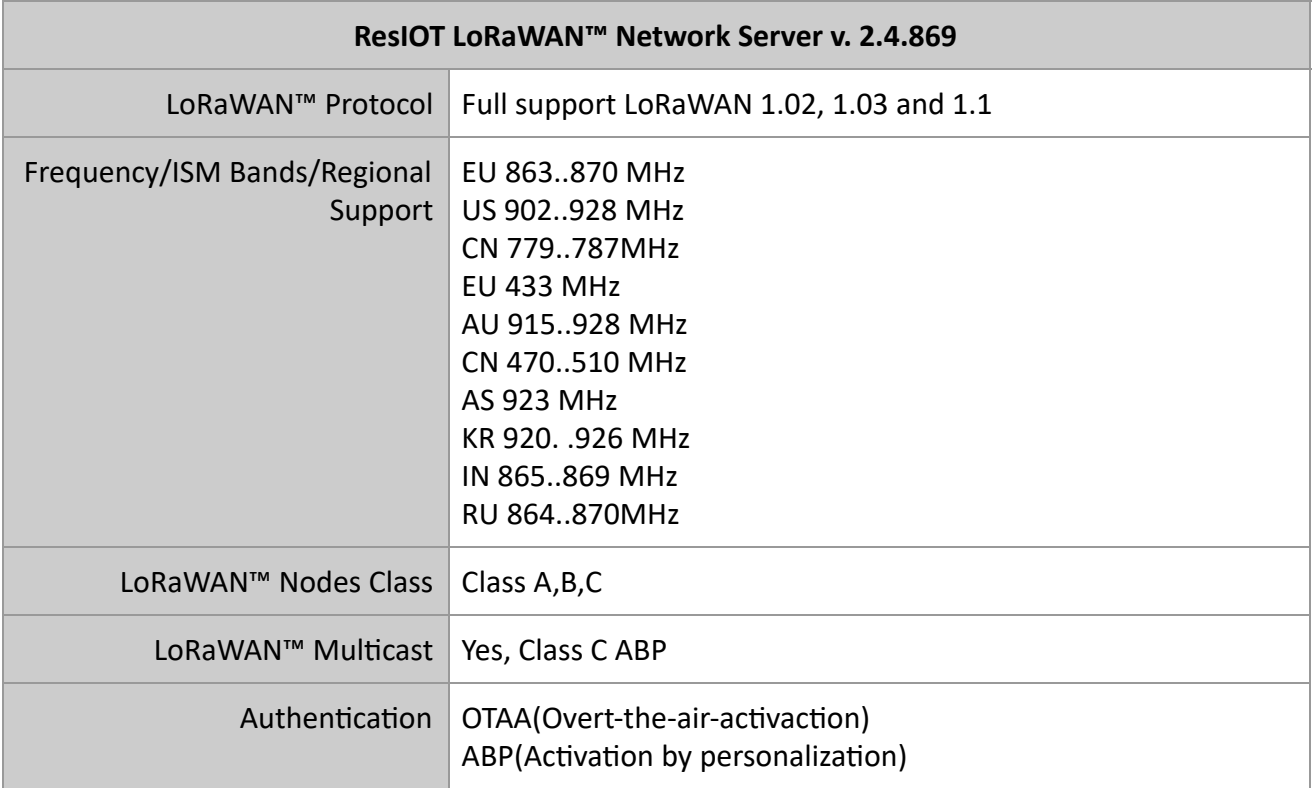

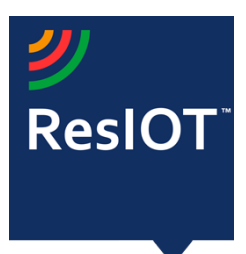

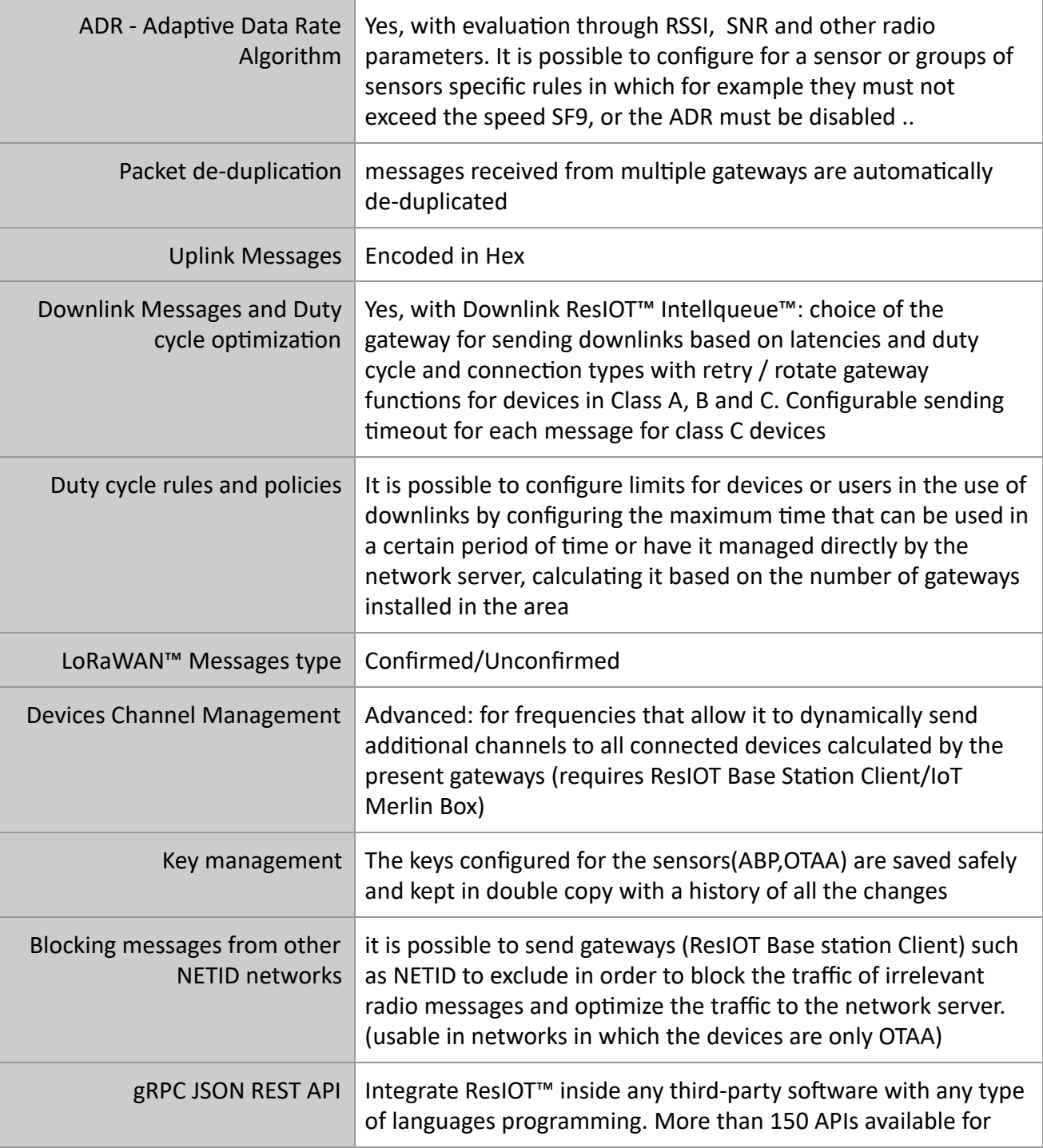

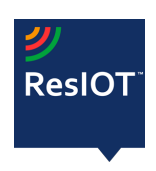

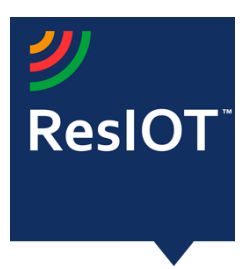

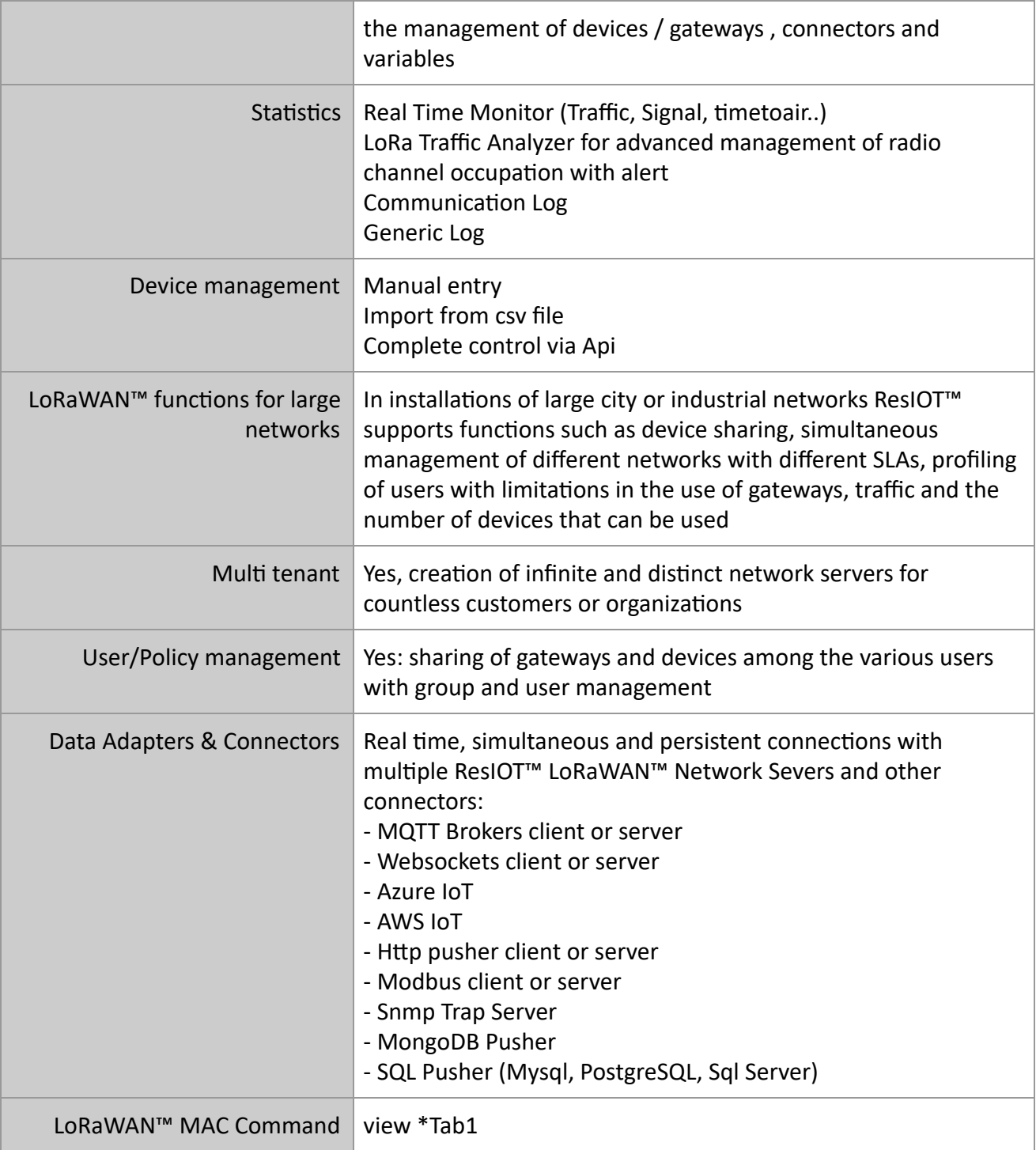

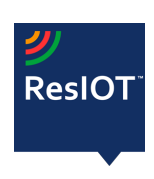

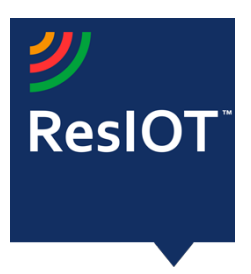

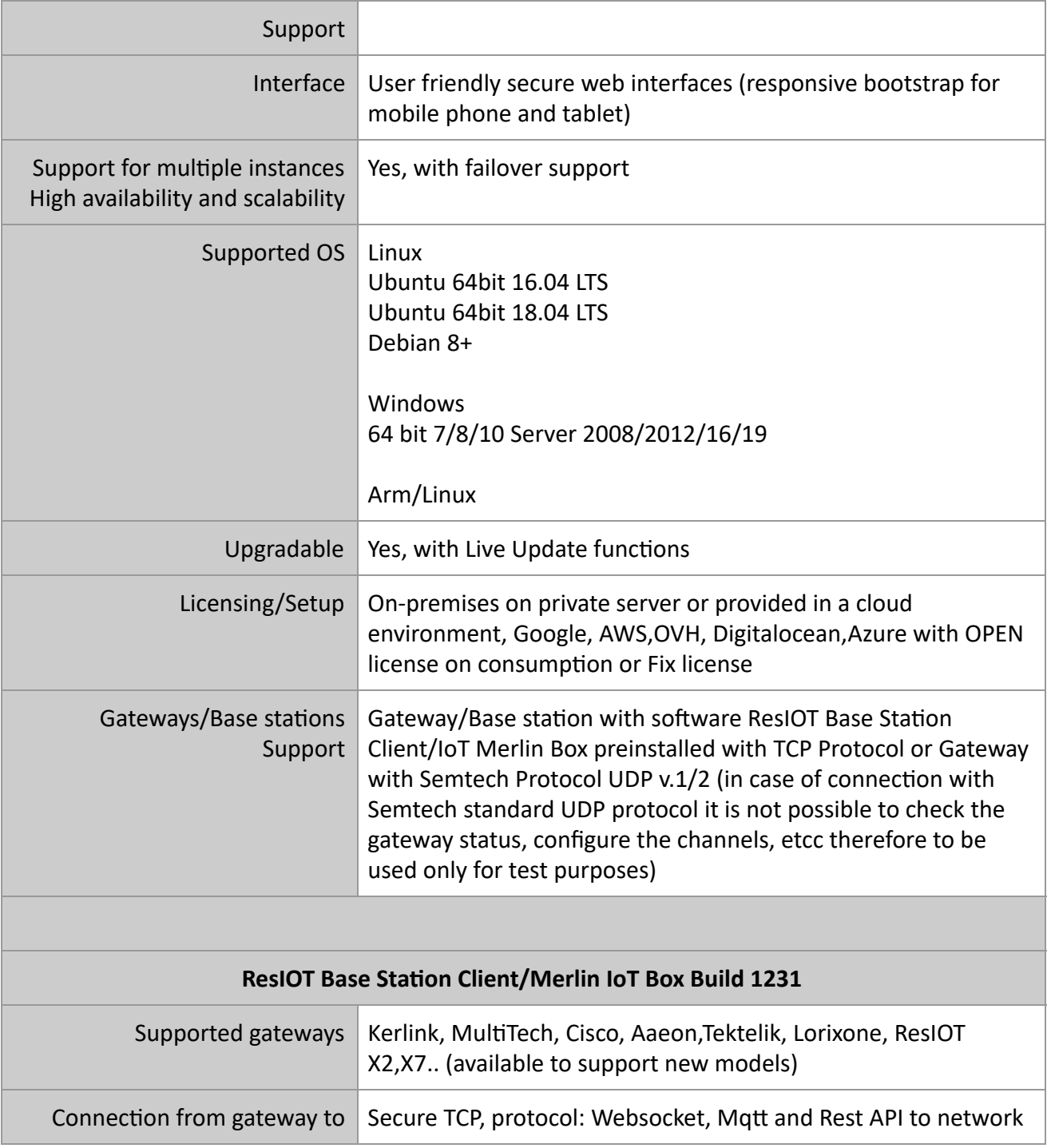

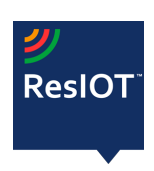

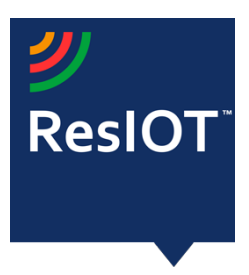

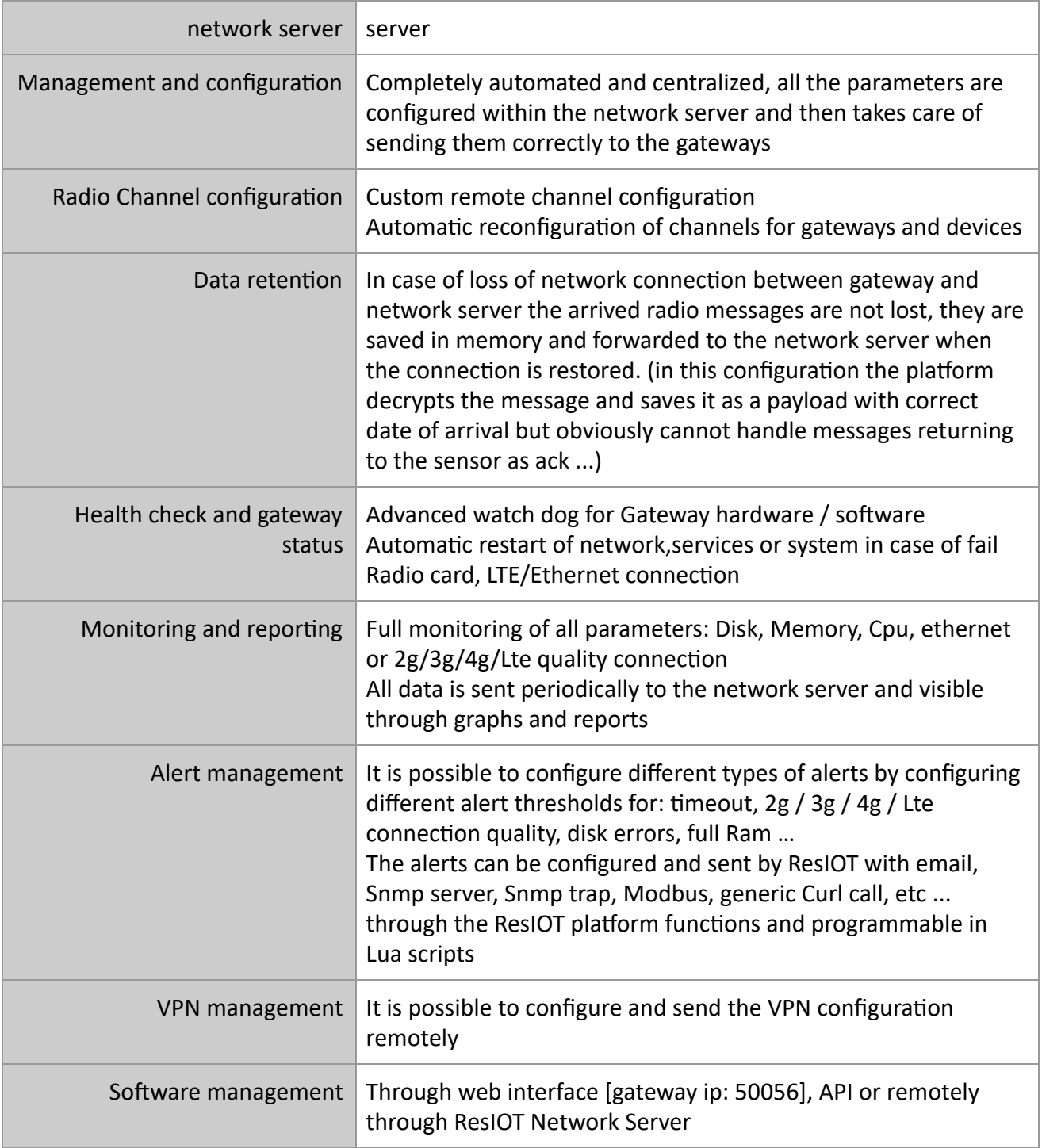

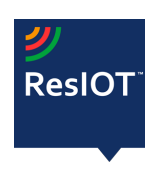

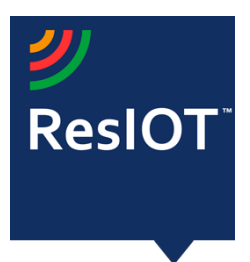

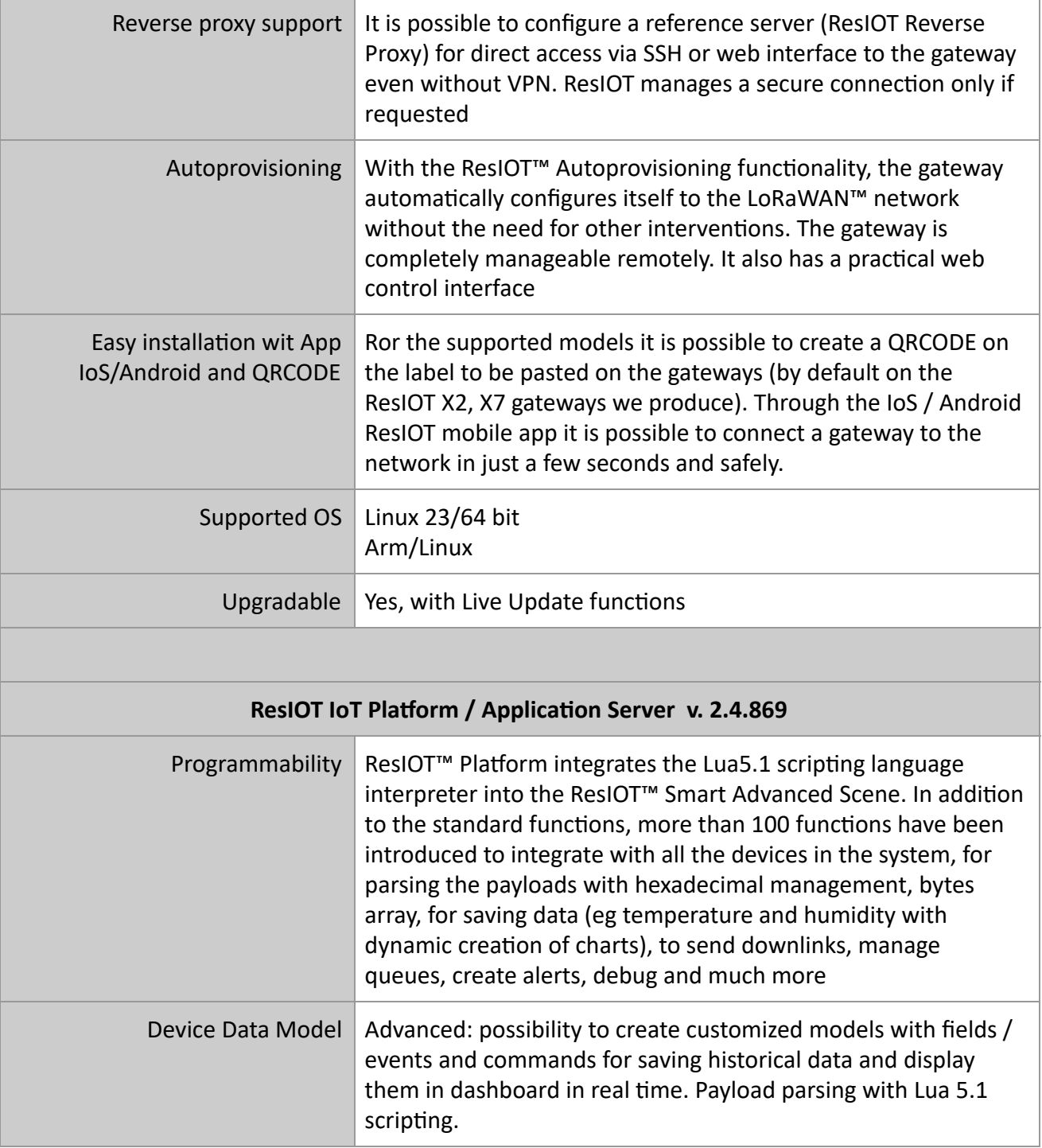

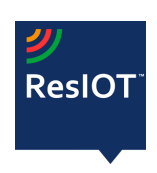

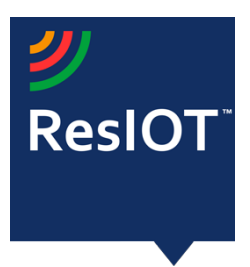

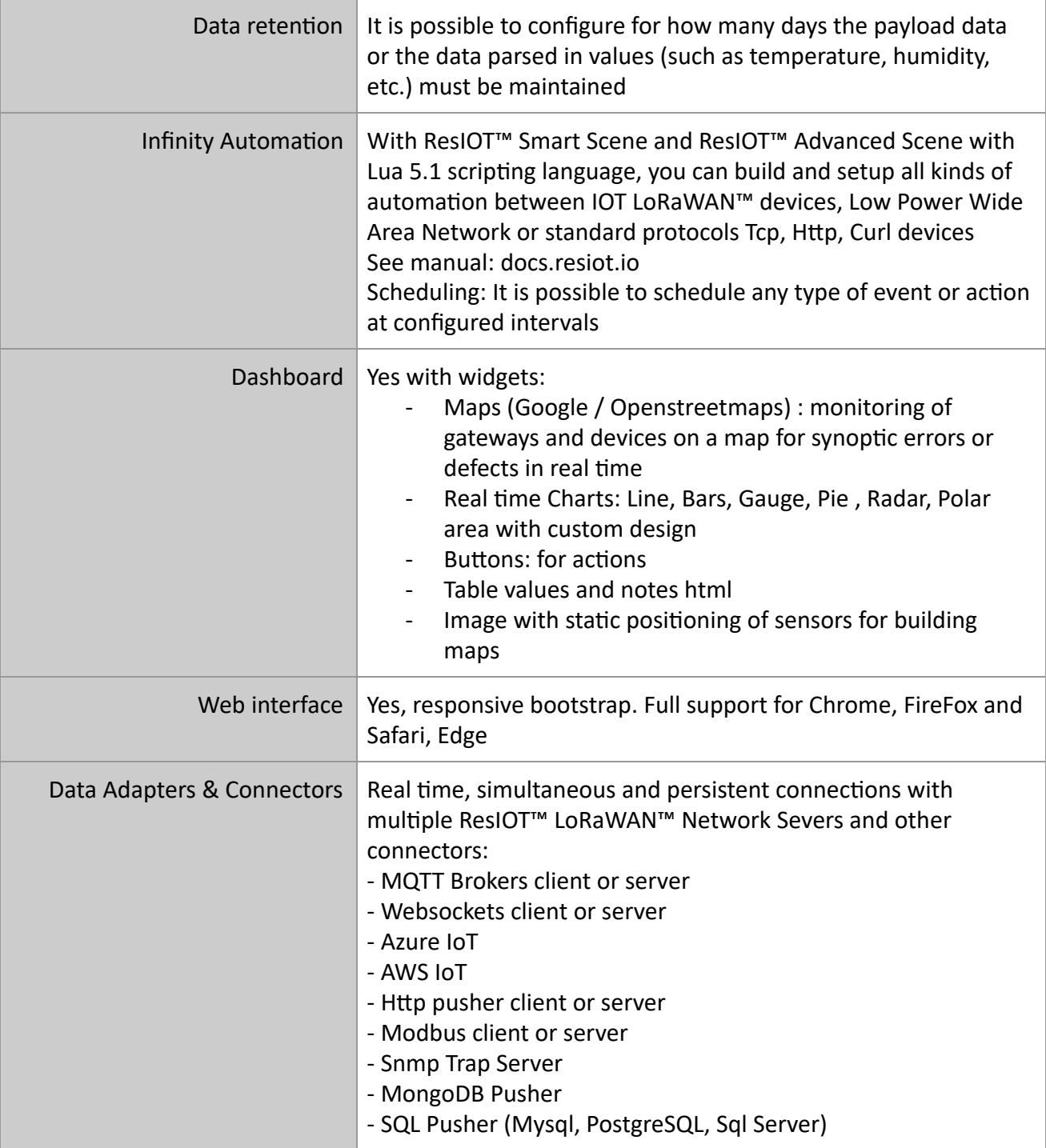

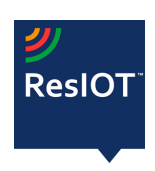

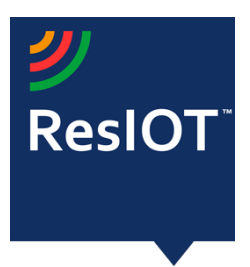

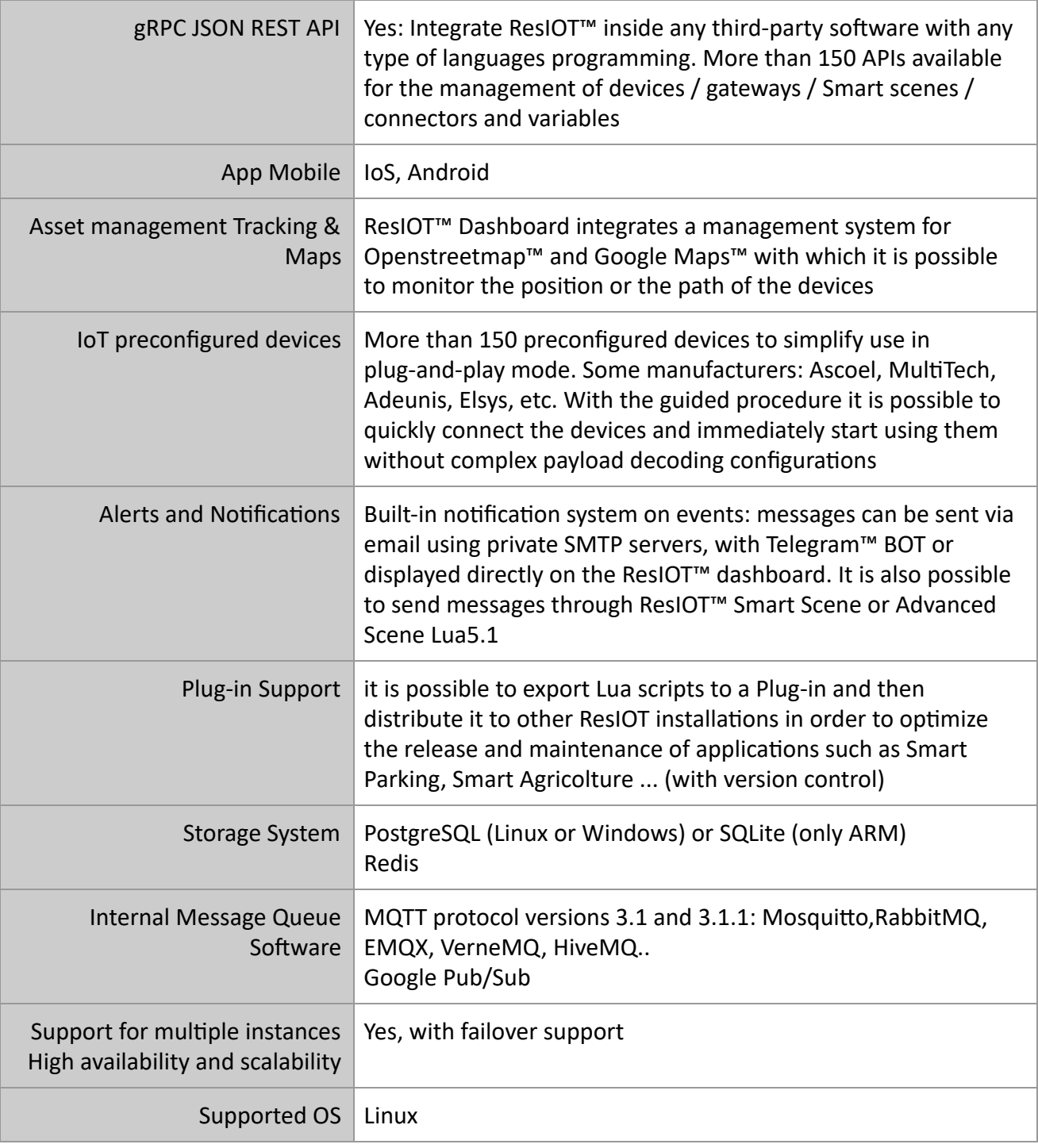

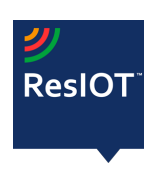

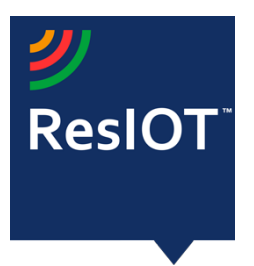

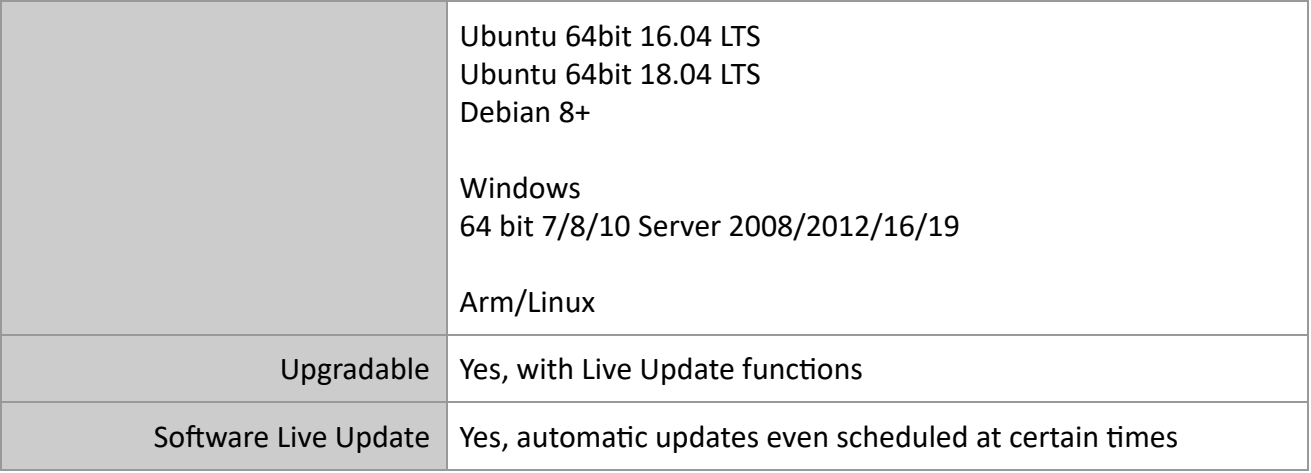

## **LoRaWAN Mac Commands Support (\*Tab1)**

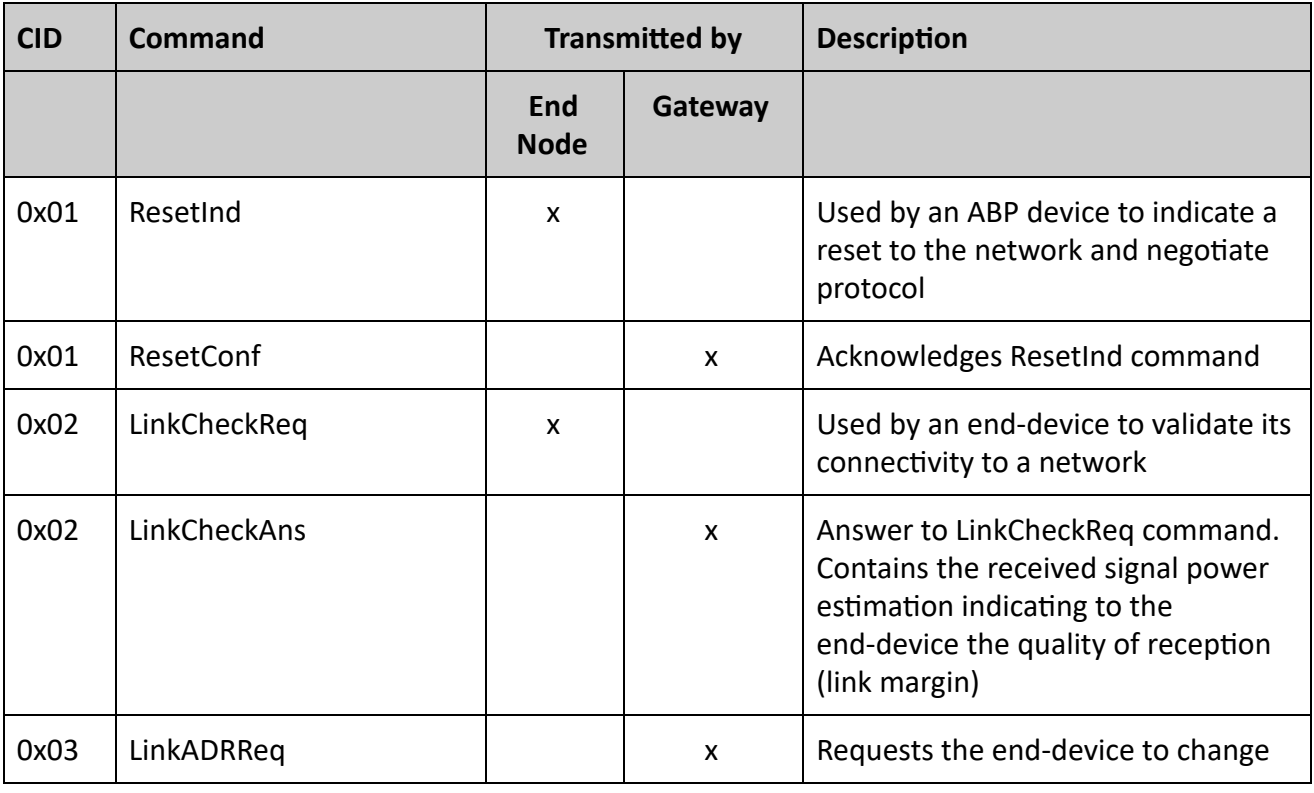

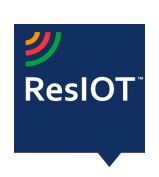

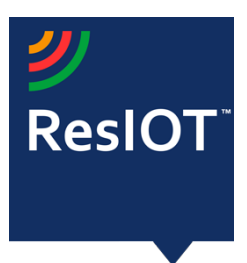

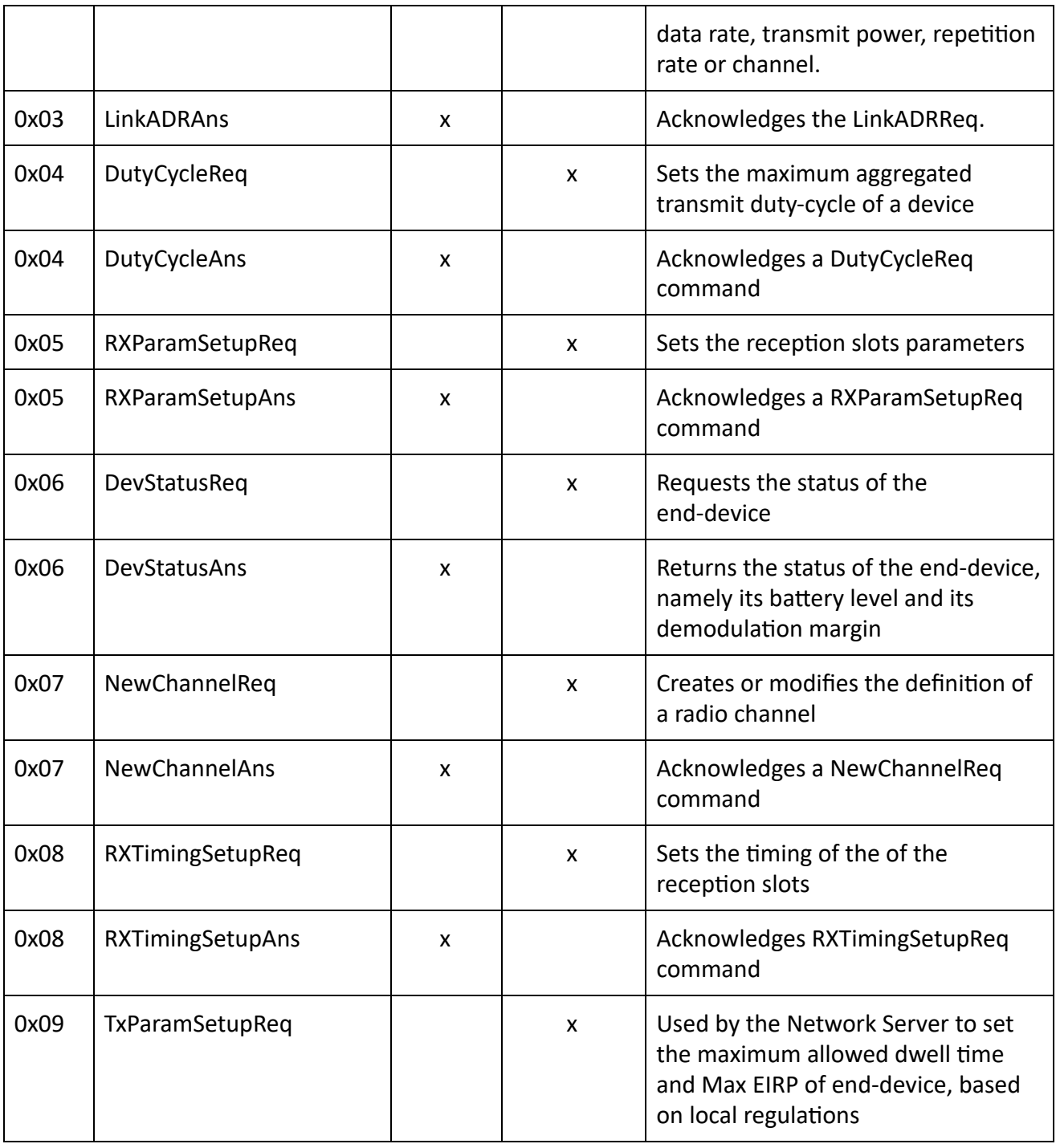

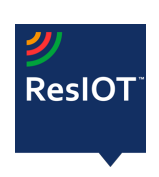

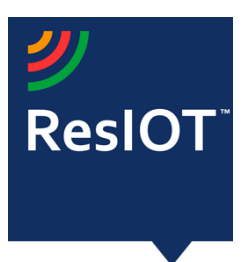

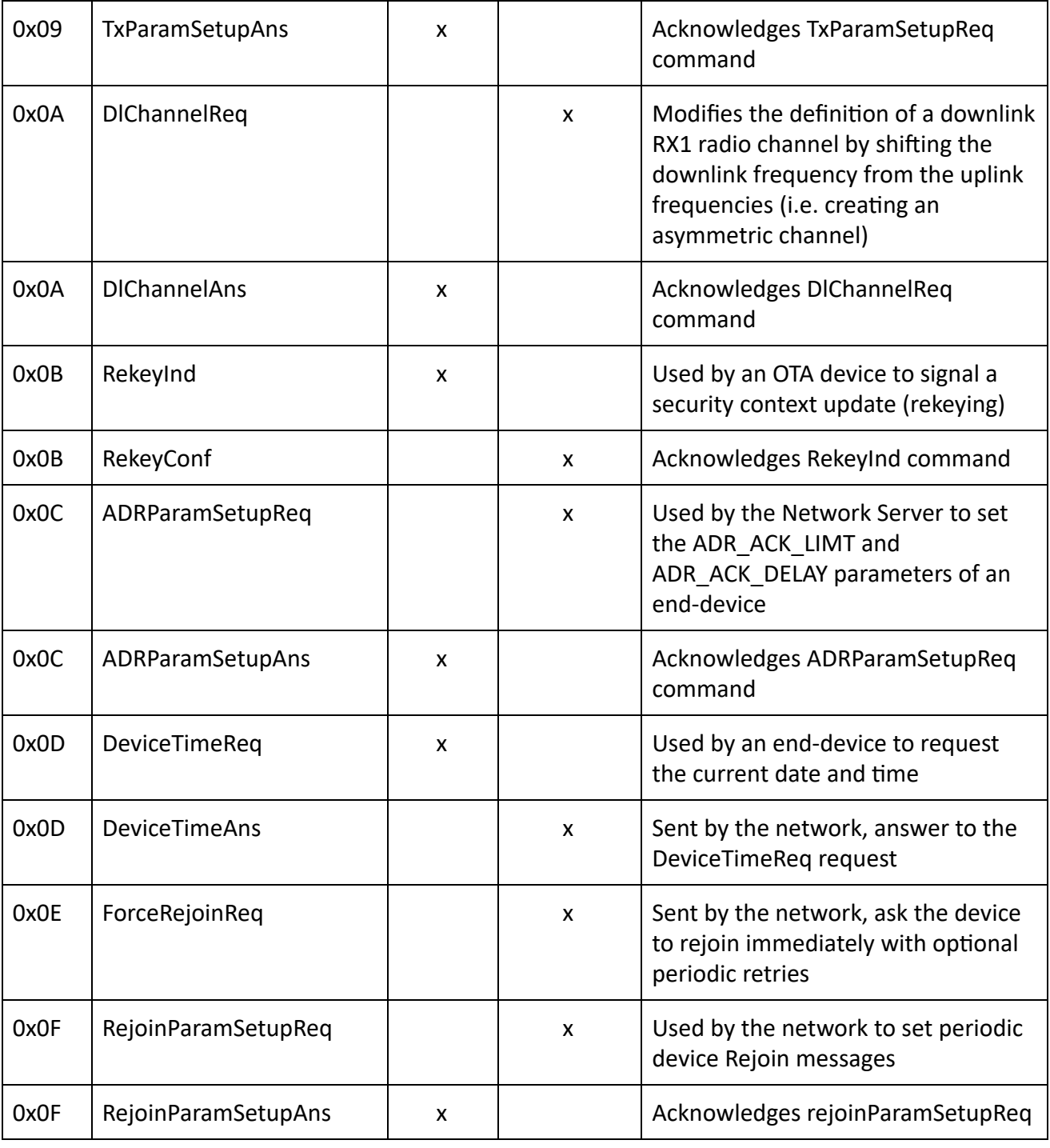

![](_page_10_Picture_2.jpeg)

![](_page_11_Picture_0.jpeg)

![](_page_11_Picture_1.jpeg)

ResIOT by Ublsoftware Srl Ripa di Porta Ticinese, 39 - 20143 - Milano Web site: [www.resiot.io](http://www.resiot.io/) Phone +390287159269